## CMPS 111: Introduction to Operating Systems

#### Professor Scott A. Brandt sbrandt@cs.ucsc.edu http://www.cse.ucsc.edu/~sbrandt/111

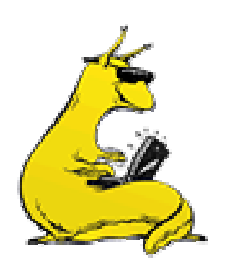

Chapter 1

### Class outline

- Introduction, concepts, review  $\&$  historical perspective
- **Processes** 
	- **Synchronization**
	- **Scheduling**
	- Deadlock
- **Memory management, address translation, and** virtual memory
- **Operating system management of I/O**
- **File systems**
- Security & protection
- T. Distributed systems (as time permits)

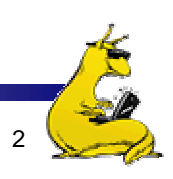

### Overview: Chapter 1

- What *is* an operating system, anyway?
- T. Operating systems history
- **The zoo of modern operating systems**
- **Review of computer hardware**
- **Operating system concepts**
- **Operating system structure** 
	- **User interface to the operating system**
	- **Anatomy of a system call**

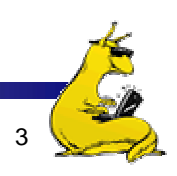

### What **is** an operating system?

- A program that runs on the "raw" hardware and supports
	- Resource Abstraction
	- **Resource Sharing**
- **Abstracts and standardizes the interface to the user across** different types of hardware
	- Virtual machine hides the messy details which must be performed
- **Manages the hardware resources** 
	- **Each program gets time with the resource**
	- Each program gets space on the resource
- **May have potentially conflicting goals:** 
	- **Use hardware efficiently**
	- Give maximum performance to each user

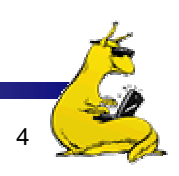

### Operating system timeline

- × First generation: 1945 – 1955
	- Vacuum tubes
	- Plug boards
- Second generation: 1955 1965
	- **Transistors**
	- Batch systems
- Third generation: 1965 1980
	- П Integrated circuits
	- П Multiprogramming
- Fourth generation: 1980 present
	- $\mathcal{L}_{\mathcal{A}}$ Large scale integration
	- Personal computers
- Next generation: ???
	- Systems connected by high-speed networks?
	- Wide area resource management?

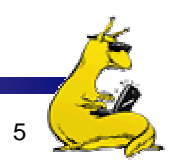

### First generation: direct input

- Run one job at a time
	- **Enter it into the computer (might require rewiring!)**
	- F. Run it
	- **Record the results**
- **Problem:** lots of wasted computer time!
	- $\mathcal{L}_{\mathcal{A}}$ Computer was idle during first and last steps
	- **Computers were** *very* expensive!
- Goal: make better use of an expensive commodity: computer time

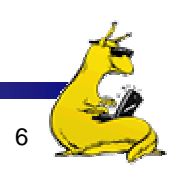

### Second generation: batch systems

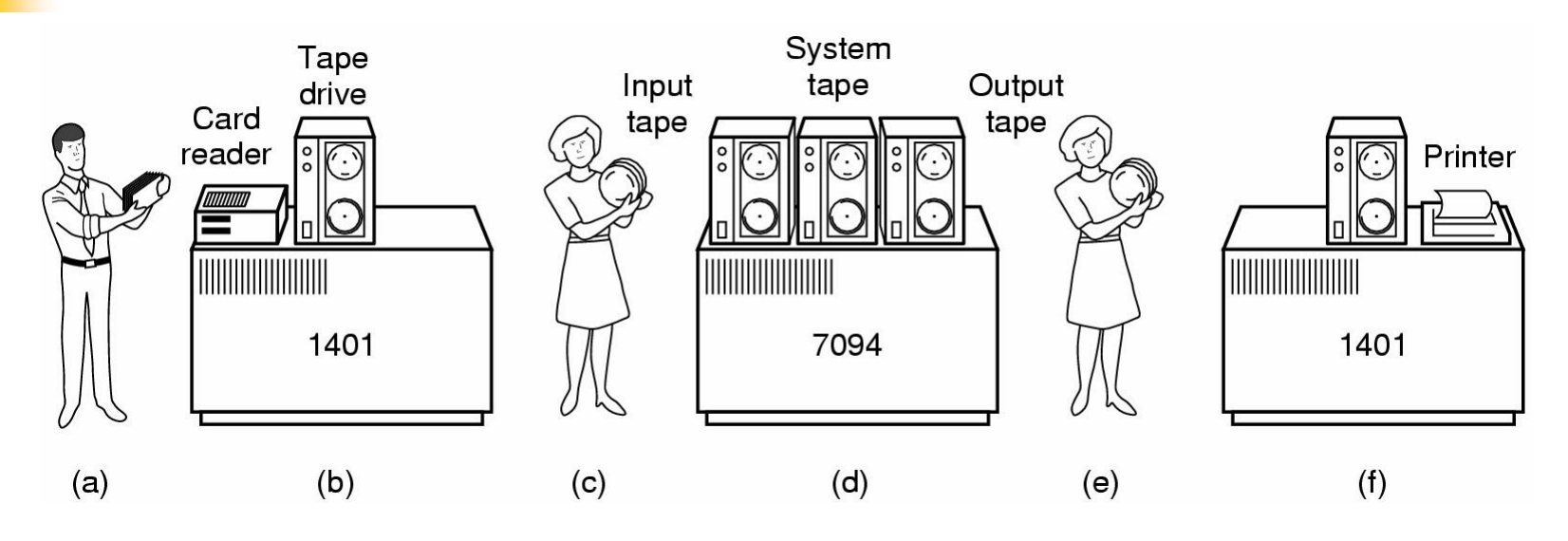

- × Bring cards to 1401
- × Read cards onto input tape
- F. Put input tape on 7094
- F. Perform the computation, writing results to output tape
- F. Put output tape on 1401, which prints output

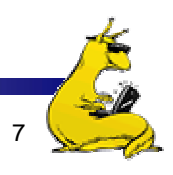

#### Structure of a typical 2nd generation job

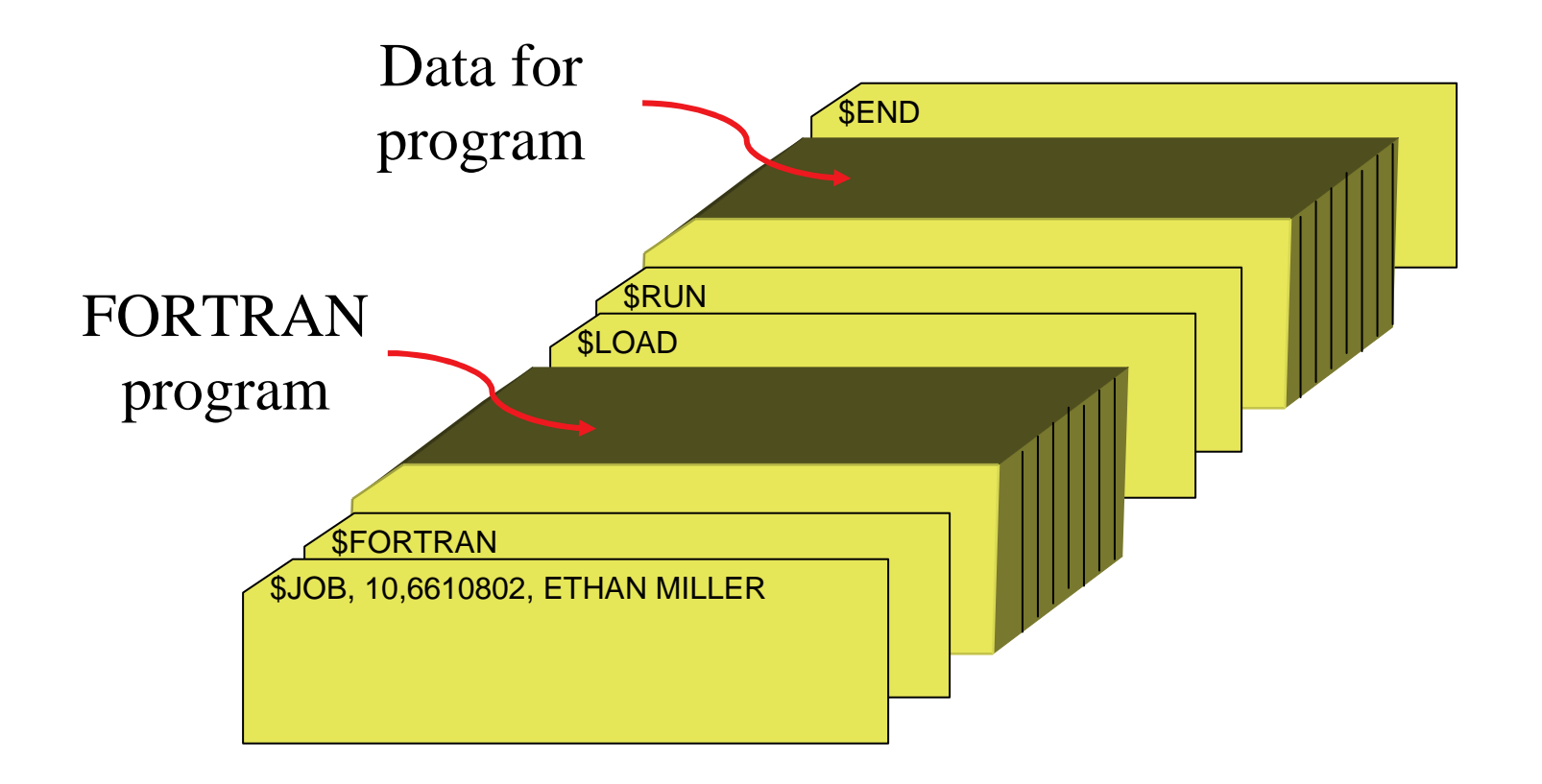

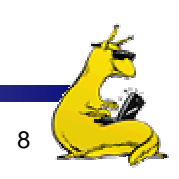

# Spooling

- Original batch systems used tape drives
- **Later batch systems used disks for buffering** 
	- F. Operator read cards onto disk attached to the computer
	- F. Computer read jobs from disk
	- F. Computer wrote job results to disk
	- **Operator directed that job results be printed from disk**
- **Disks enabled simultaneous peripheral operation on**line (spooling)
	- F. Computer overlapped I/O of one job with execution of another
	- **Better utilization of the expensive CPU**
	- F. Still only one job active at any given time

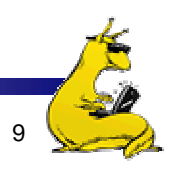

### Third generation: multiprogramming

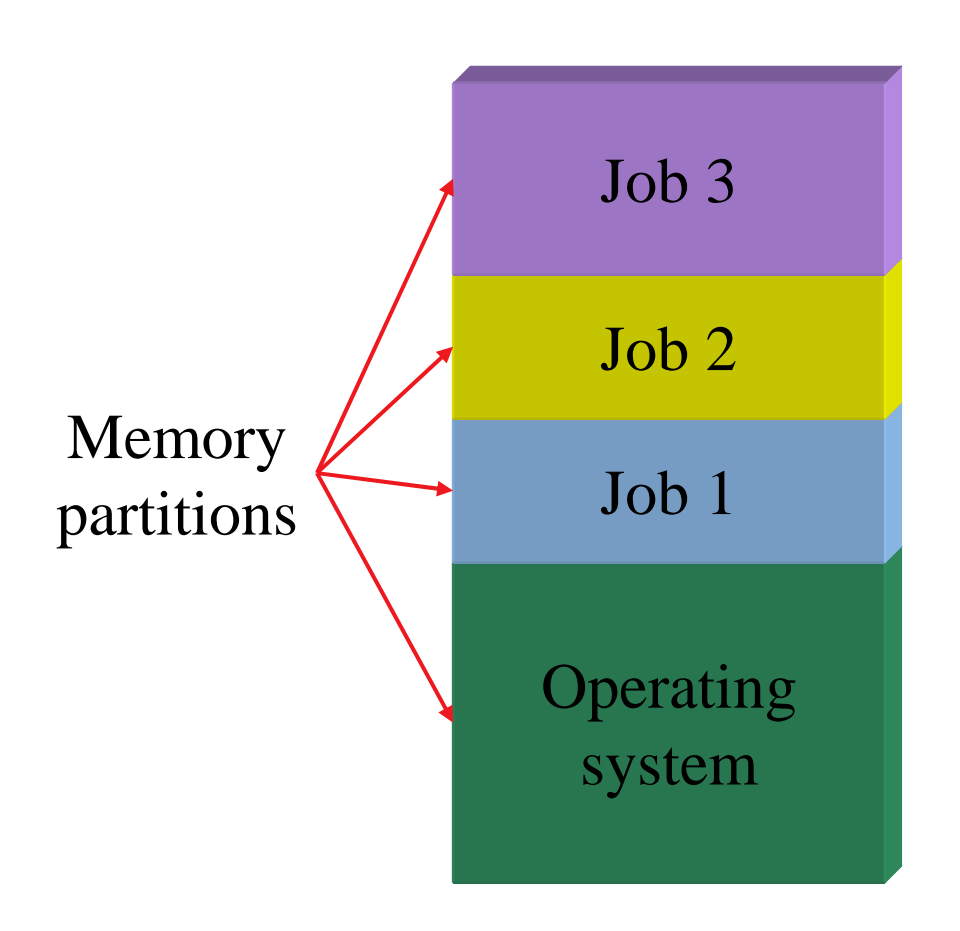

- $\mathbb{R}^2$  Multiple jobs in memory
	- Protected from one another
- **Operating system protected** from each job as well
- **Resources (time, hardware)** split between jobs
- **Still not interactive** 
	- User submits job
	- Computer runs it
	- User gets results minutes (hours, days) later

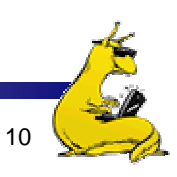

### **Timesharing**

- **Multiprogramming allowed several jobs to be active** at one time
	- **Initially used for batch systems**
	- F. Cheaper hardware terminals -> interactive use
- **Computer use got much cheaper and easier** 
	- No more "priesthood"
	- F. Quick turnaround meant quick fixes for problems

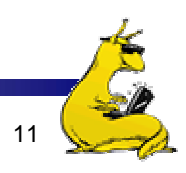

### Types of modern operating systems

- **Mainframe operating systems: MVS**
- T. Server operating systems: FreeBSD, Solaris
- **Multiprocessor operating systems: Cellular IRIX**
- **Personal computer operating systems: Windows,** Unix
- Real-time operating systems: VxWorks
- T. Embedded operating systems
- T. Smart card operating systems
- $\Rightarrow$  Some operating systems can fit into more than one category

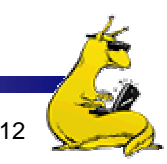

### Components of a simple PC

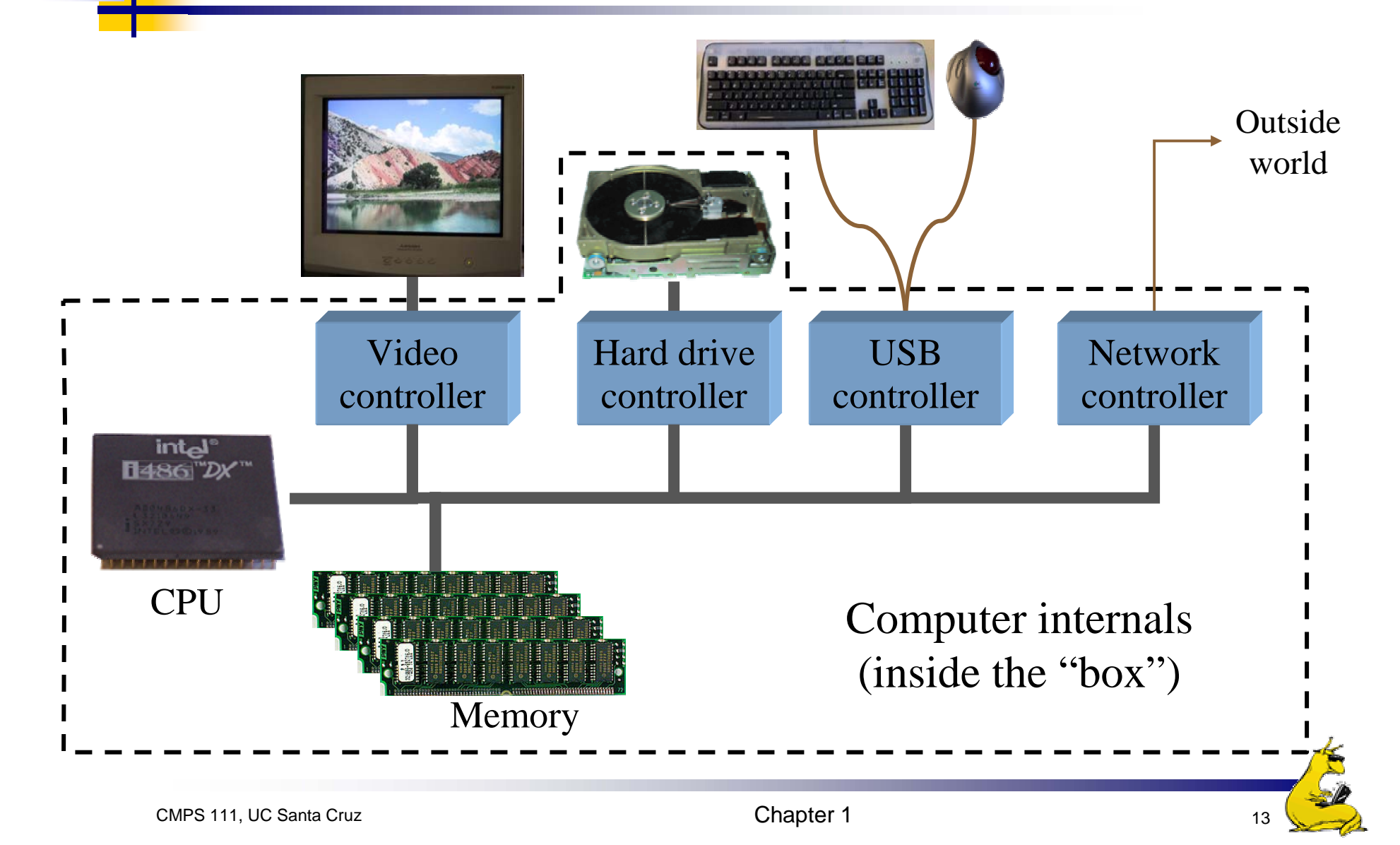

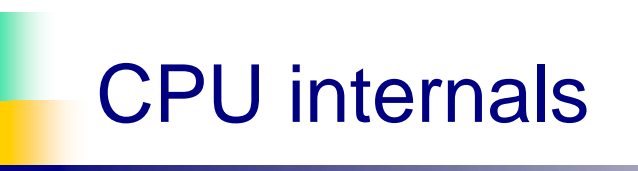

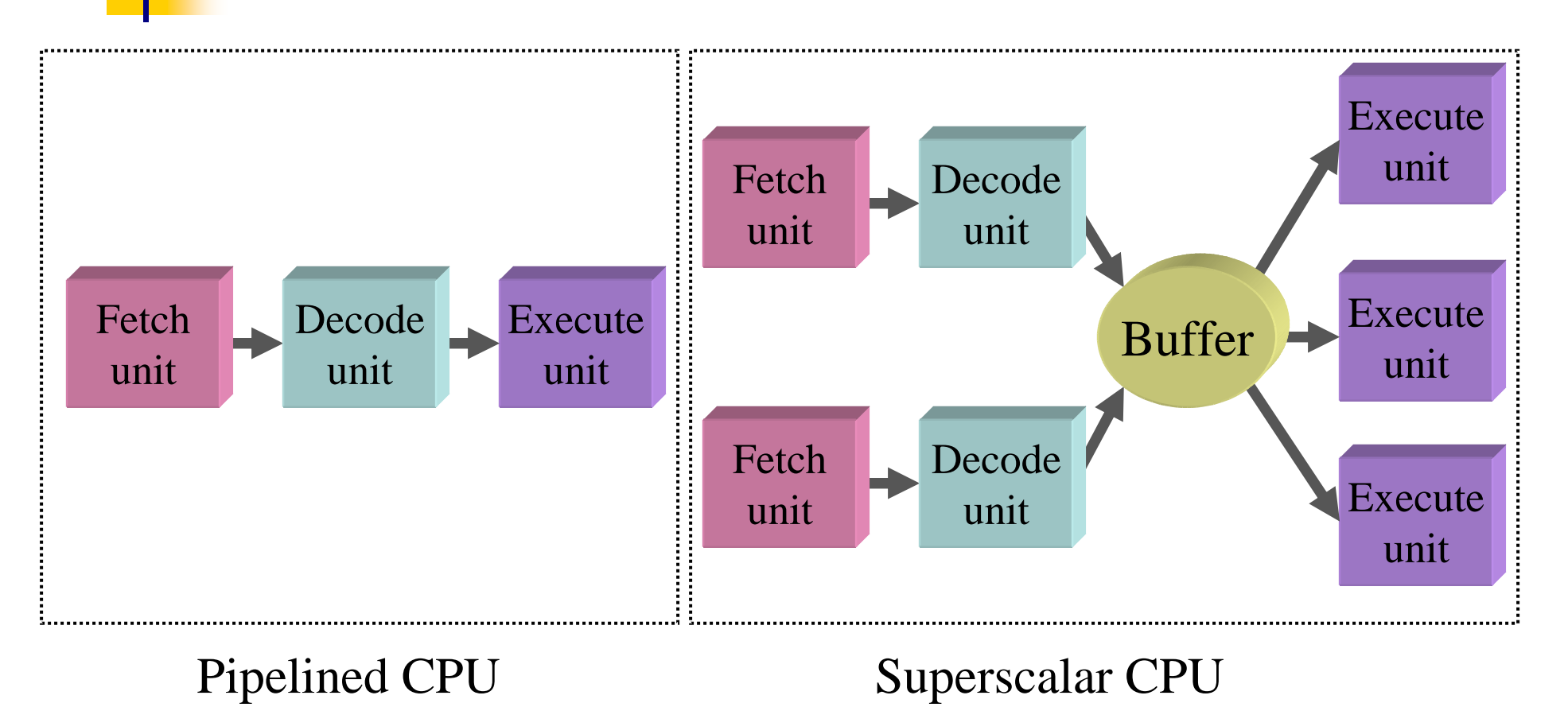

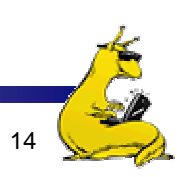

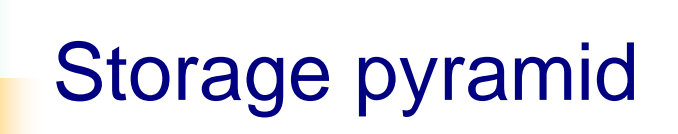

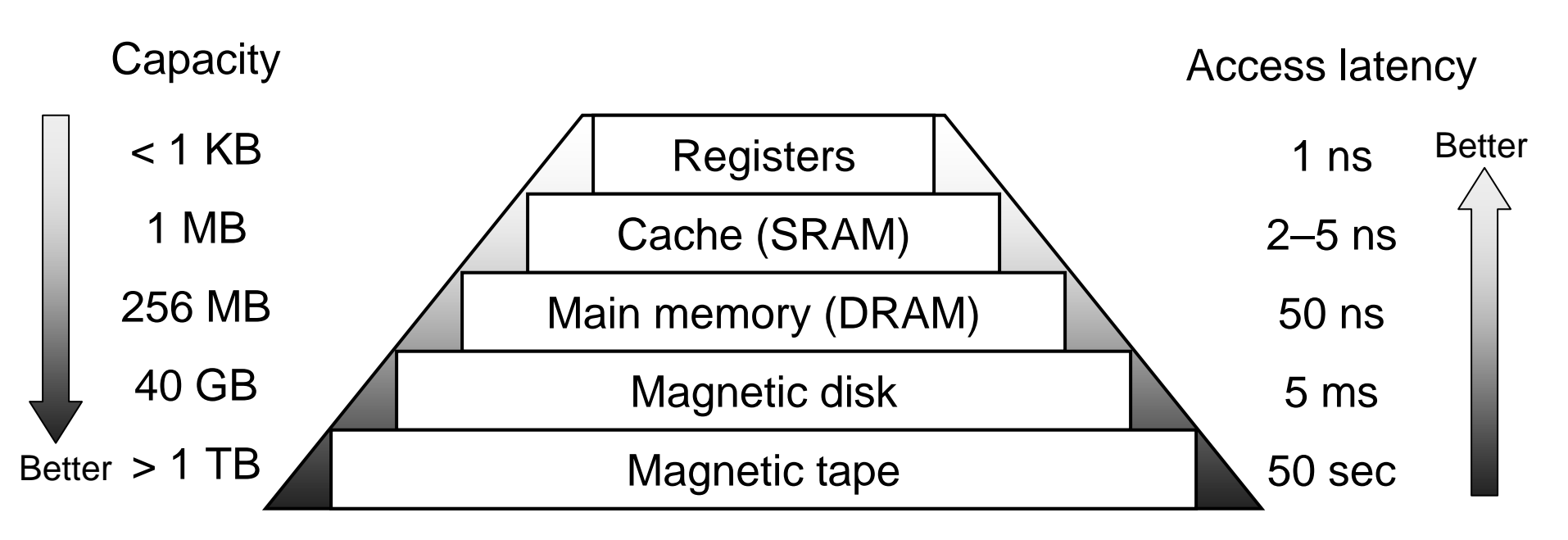

- F. Goal: really large memory with very low latency
	- Latencies are smaller at the top of the hierarchy
	- Capacities are larger at the bottom of the hierarchy
- Solution: move data between levels to create illusion of large memory with low latency

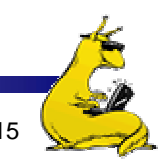

#### Disk drive structure

- F. Data stored on surfaces
	- $\blacksquare$ Up to two surfaces per platter
	- One or more platters per disk
- **Data in concentric tracks** 
	- П Tracks broken into sectors
		- 256B-1KB per sector
	- Cylinder: corresponding tracks on all surfaces
- **Data read and written by** heads
	- П Actuator moves heads
	- Heads move in unison

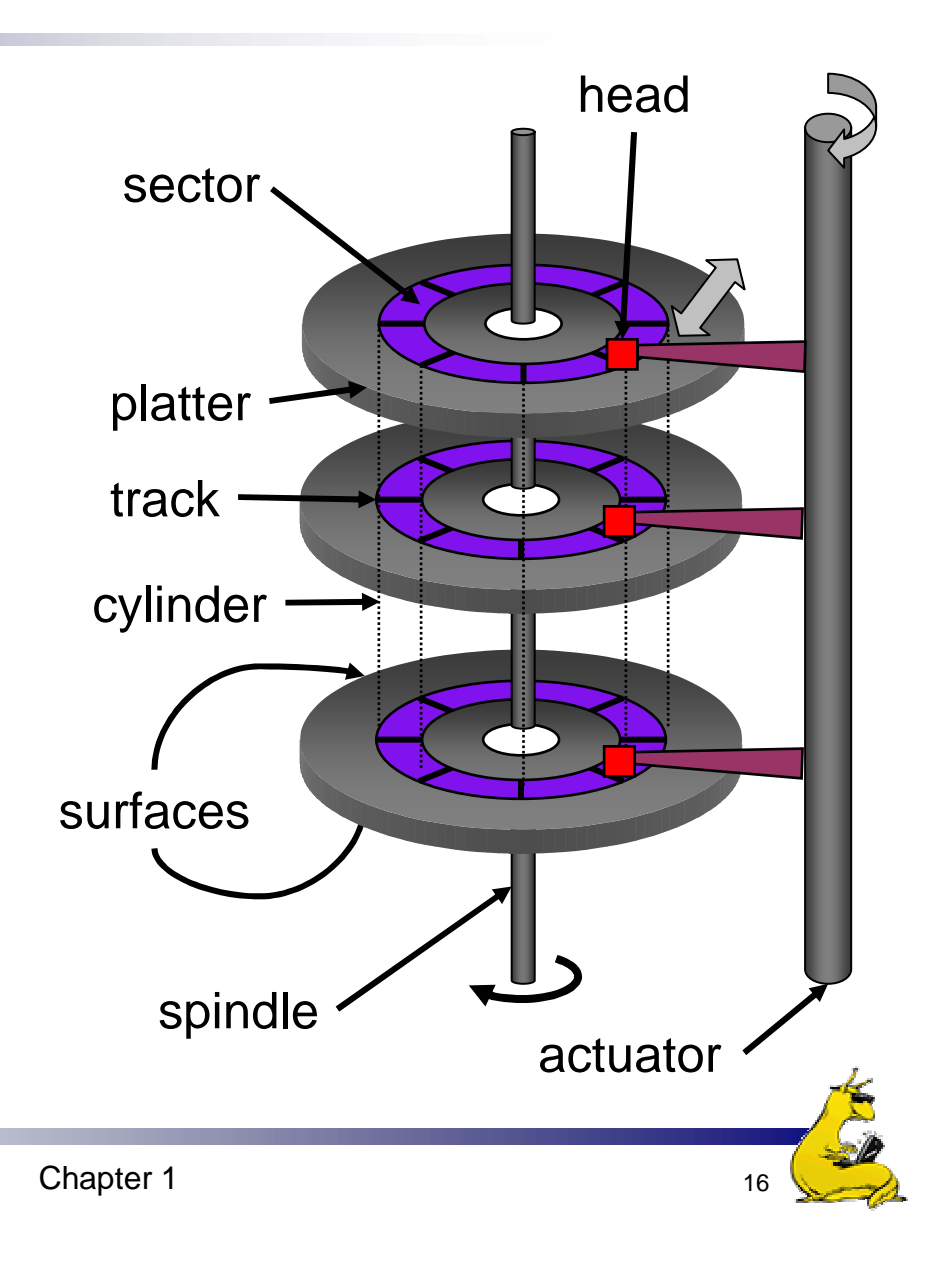

**Memory** 

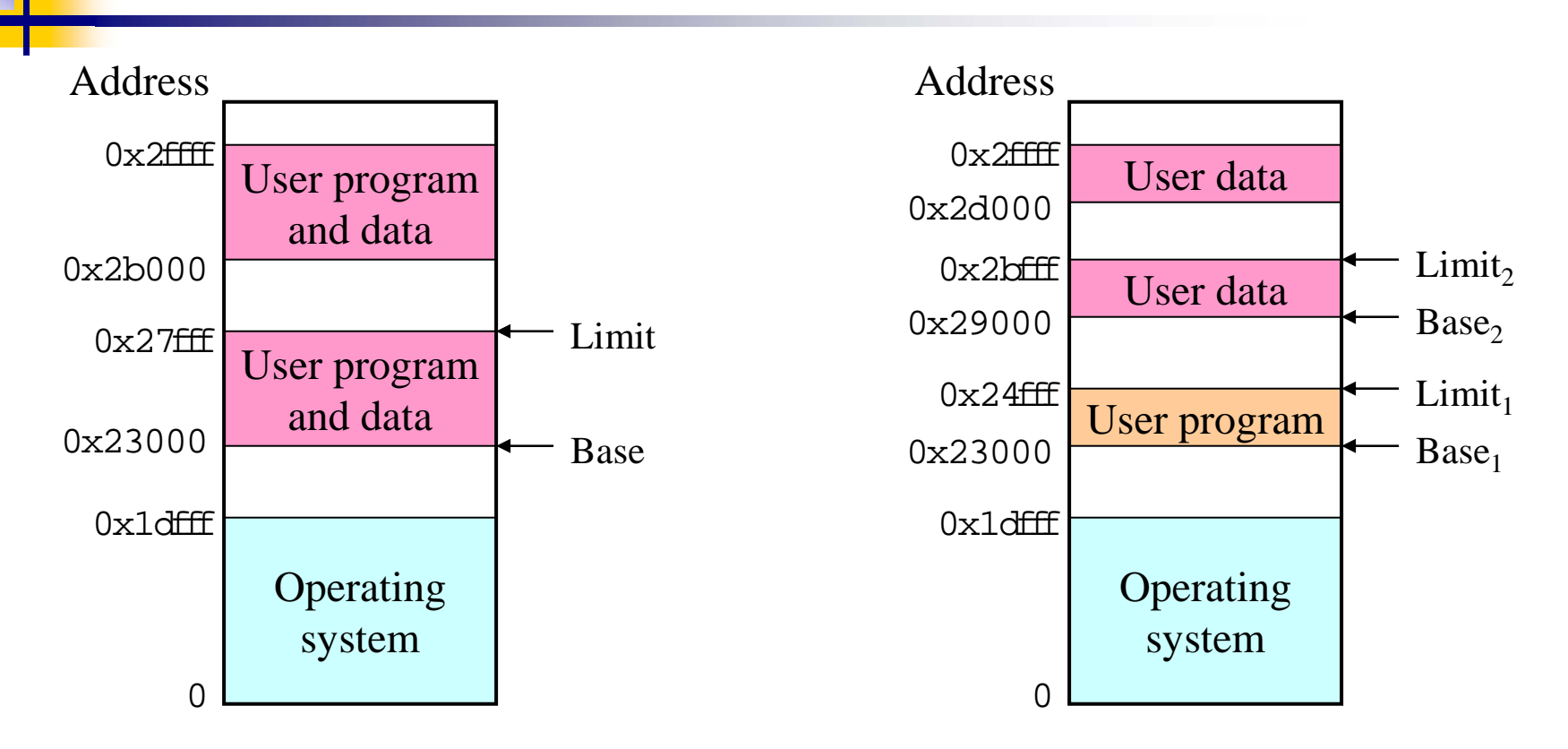

- F. Single base/limit pair: set for each process
- F. Two base/limit registers: one for program, one for data

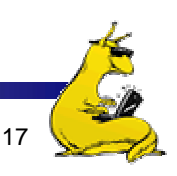

### Anatomy of a device request

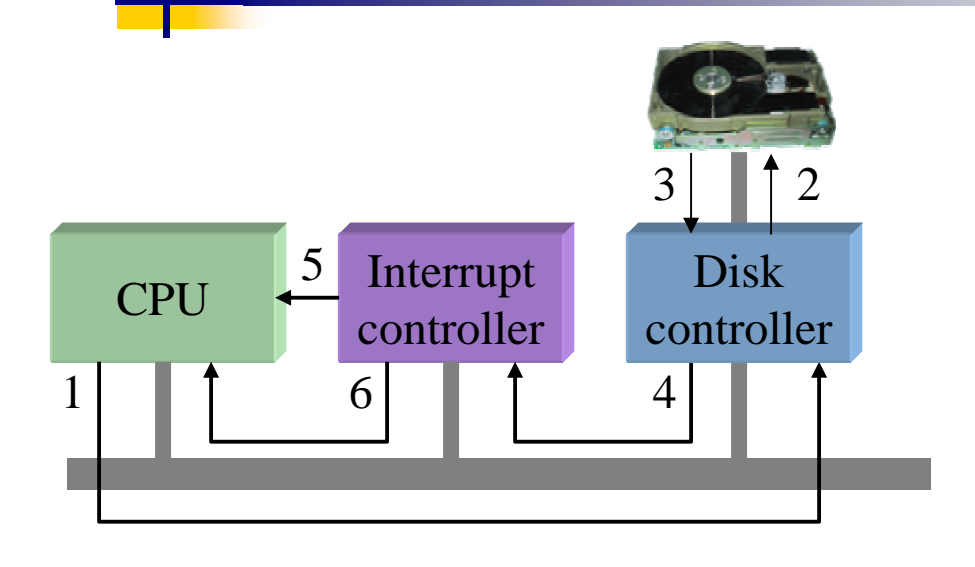

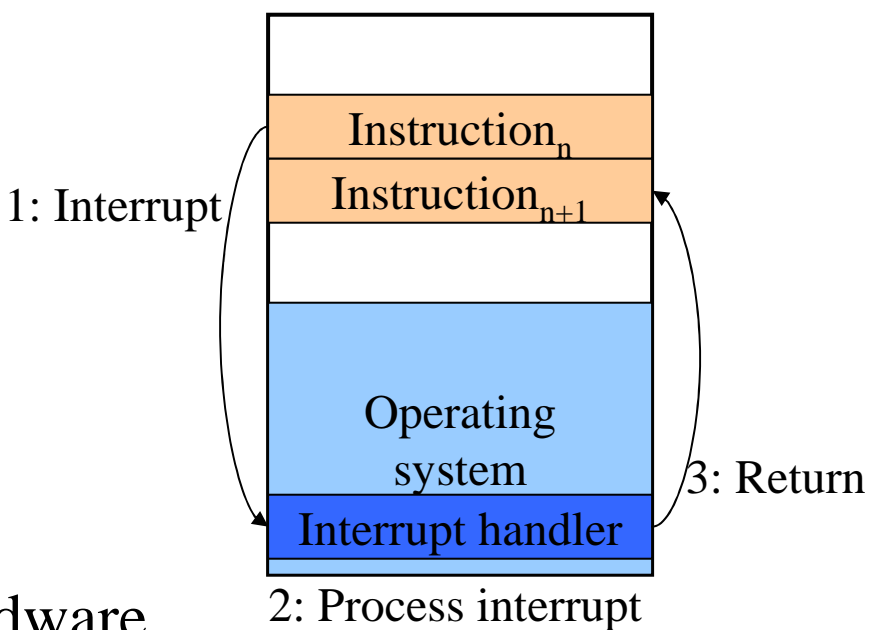

- **Left:** sequence as seen by hardware
	- Request sent to controller, then to disk
	- Disk responds, signals disk controller which tells interrupt controller
	- Interrupt controller notifies CPU
- F. Right: interrupt handling (software point of view)

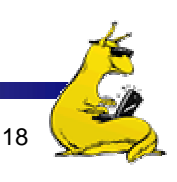

### Operating systems concepts

- Many of these should be familiar to Unix users...
- **Processes (and trees of processes)**
- **Deadlock**
- **File systems & directory trees**
- **Pipes**
- We'll cover all of these in more depth later on, but it's useful to have some basic definitions now

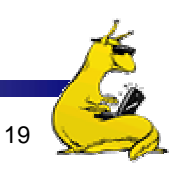

#### Processes

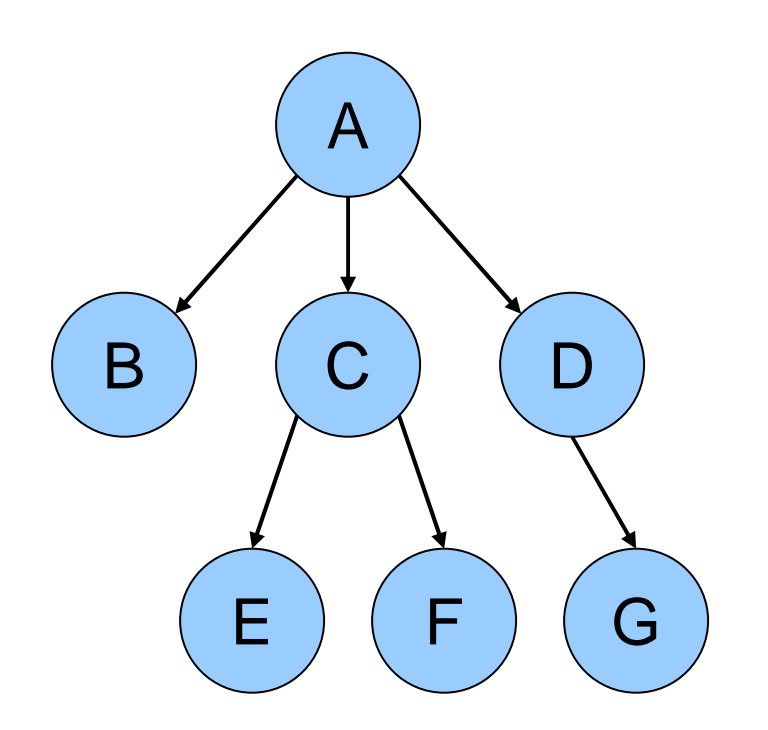

- $\frac{1}{\sqrt{2}}$  Process: program in execution
	- $\overline{\phantom{a}}$  Address space (memory) the program can use
	- $\mathcal{L}_{\mathcal{A}}$  State (registers, including program counter & stack pointer)
- $\mathbb{R}^3$  OS keeps track of all processes in <sup>a</sup>*process table*
- $\overline{\mathcal{A}}$  Processes can create other processes
	- Process tree tracks these relationships
	- A is the *root* of the tree
	- A created three child processes: B, C, and D
	- C created two child processes: E and F
	- D created one child process: G

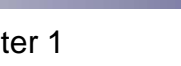

### Inside a (Unix) process

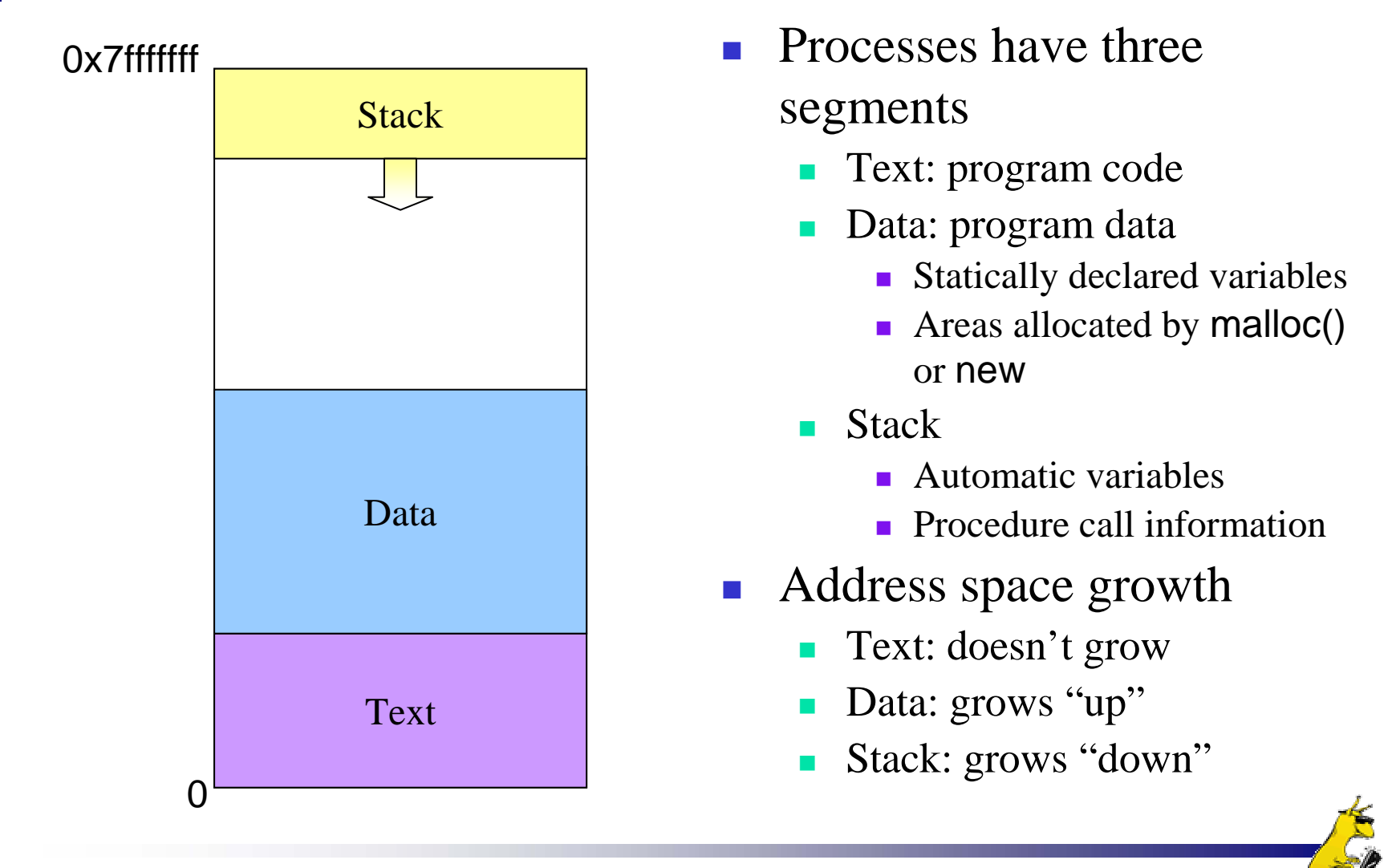

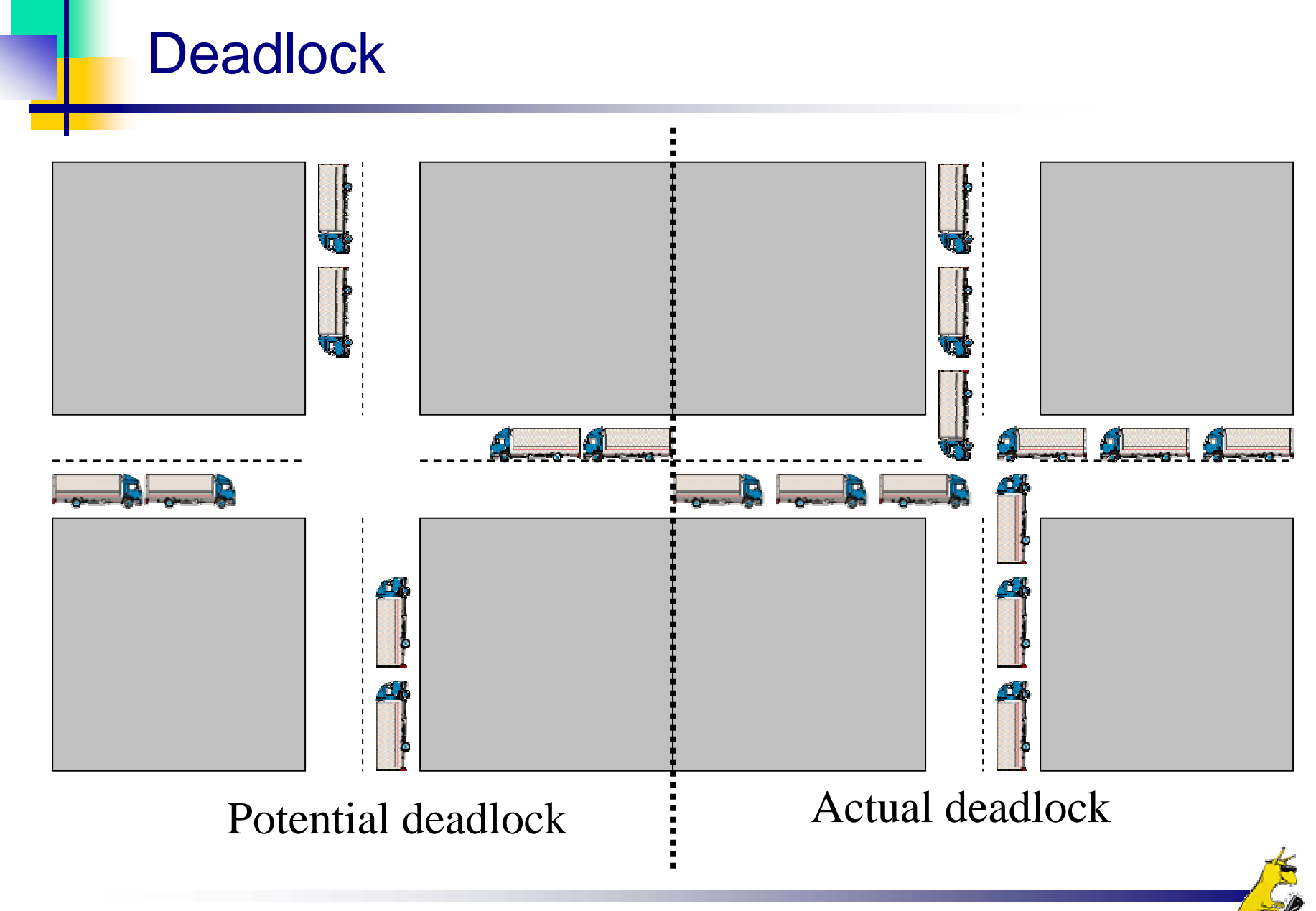

### Hierarchical file systems

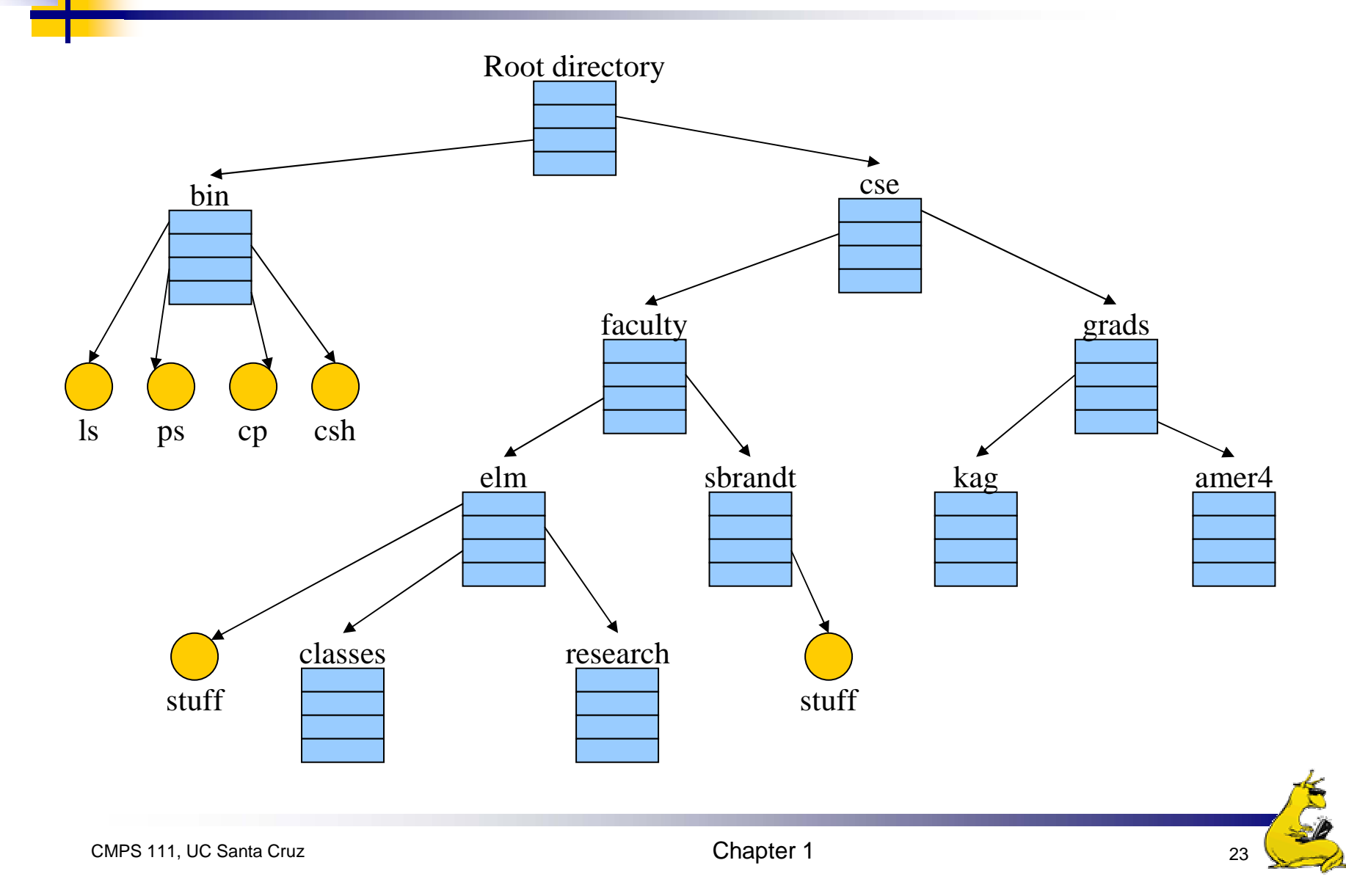

#### Interprocess communication

- × Processes want to exchange information with each other
- $\mathcal{C}^{\mathcal{A}}$  Many ways to do this, including
	- **Network**
	- **Pipe (special file):** A writes into pipe, and B reads from it

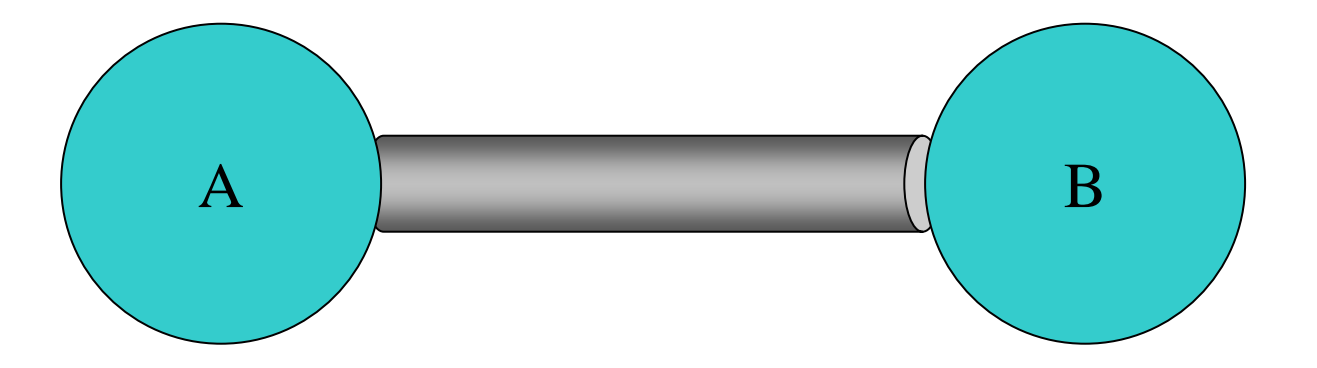

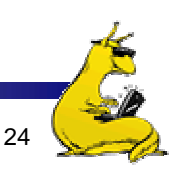

### System calls

#### **Programs want the OS to perform a service**

- **•** Access a file
- F. Create a process
- F. Others…
- Accomplished by system call
	- **Program passes relevant information to OS**
	- **OS** performs the service if
		- **The OS** is able to do so
		- **The service is permitted for this program at this time**
	- OS checks information passed to make sure it's OK
		- Don't want programs reading data into other programs' memory!

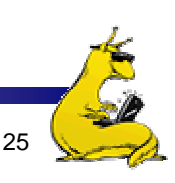

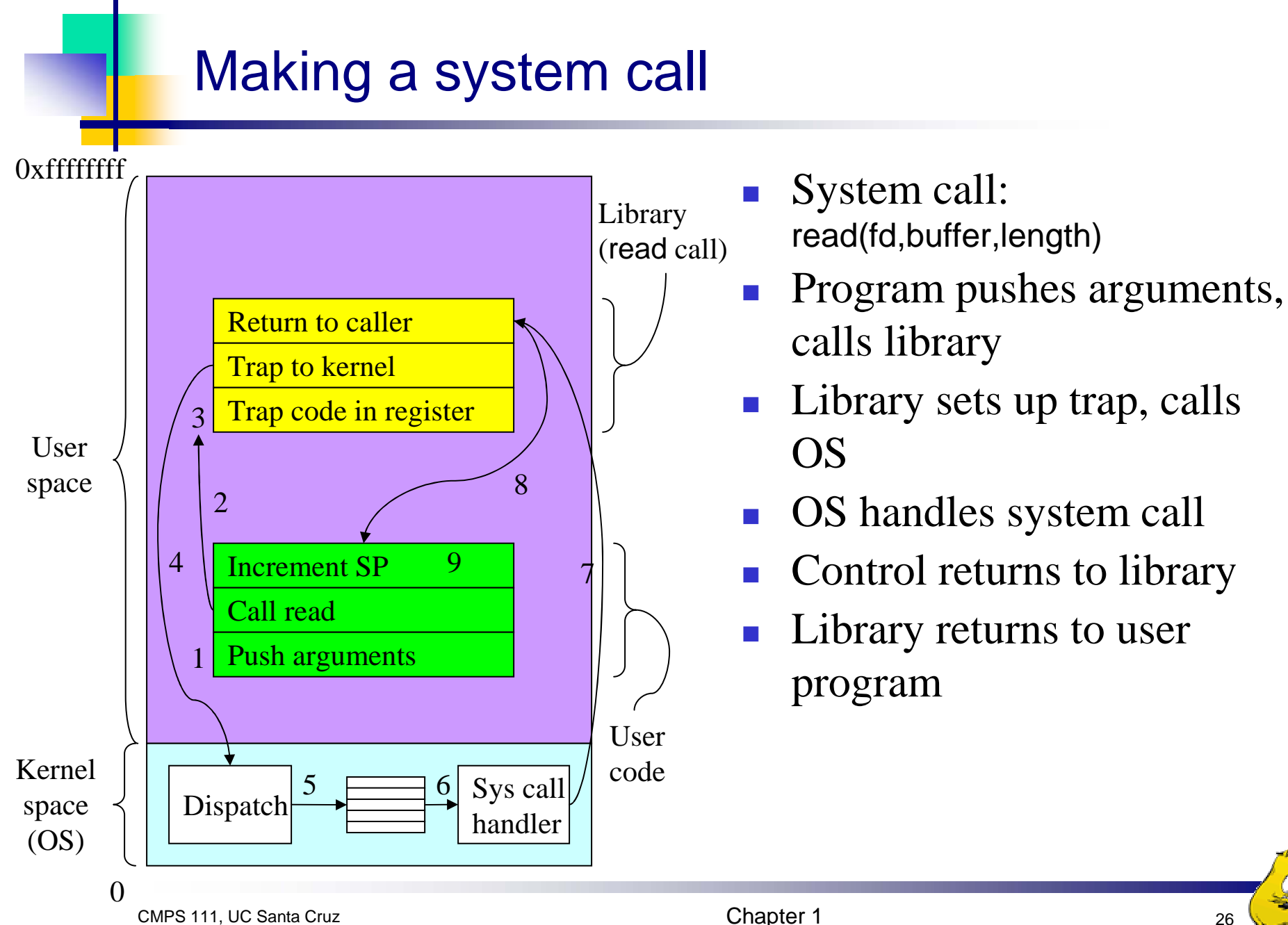

# System calls for files & directories

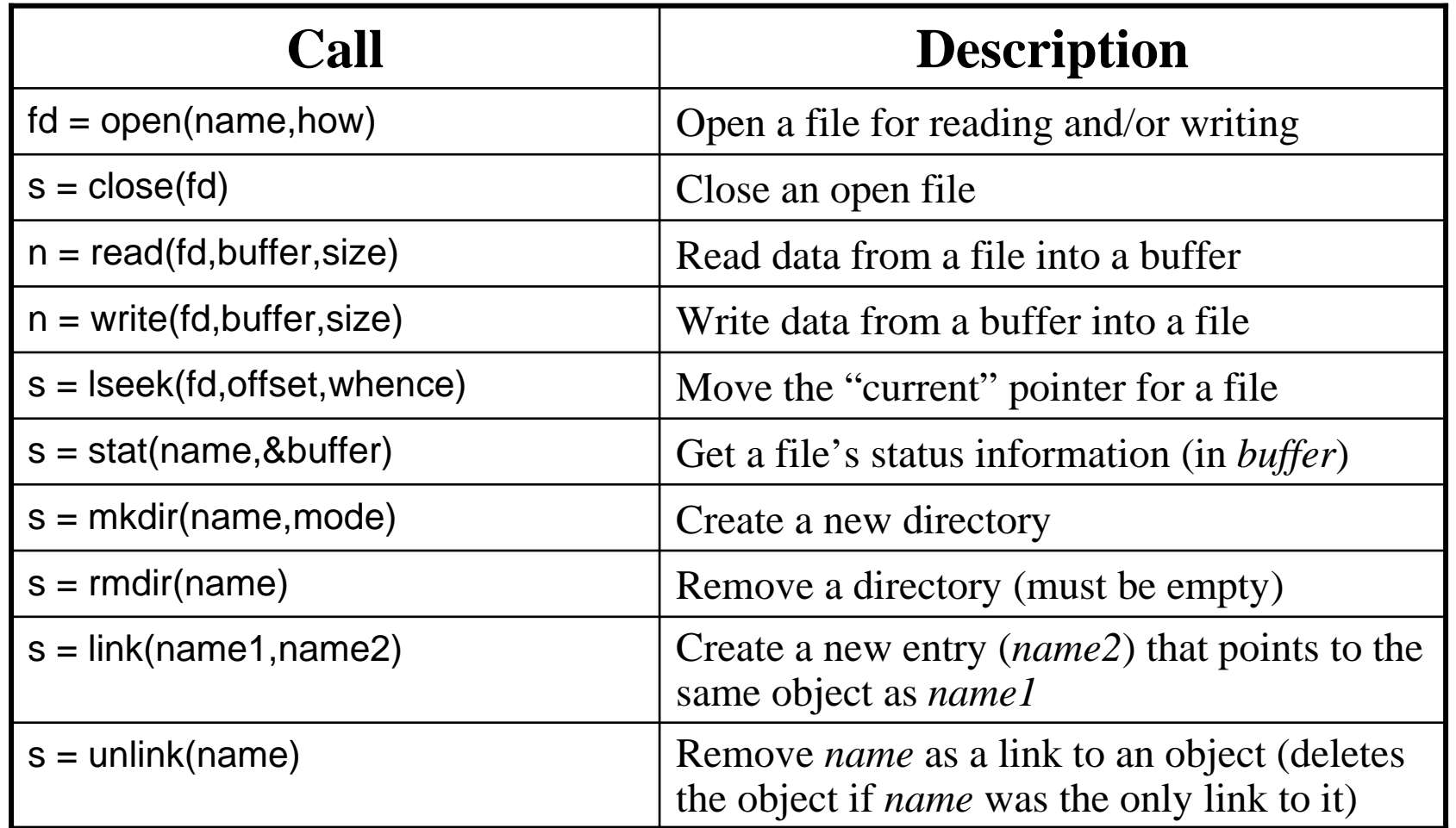

## More system calls

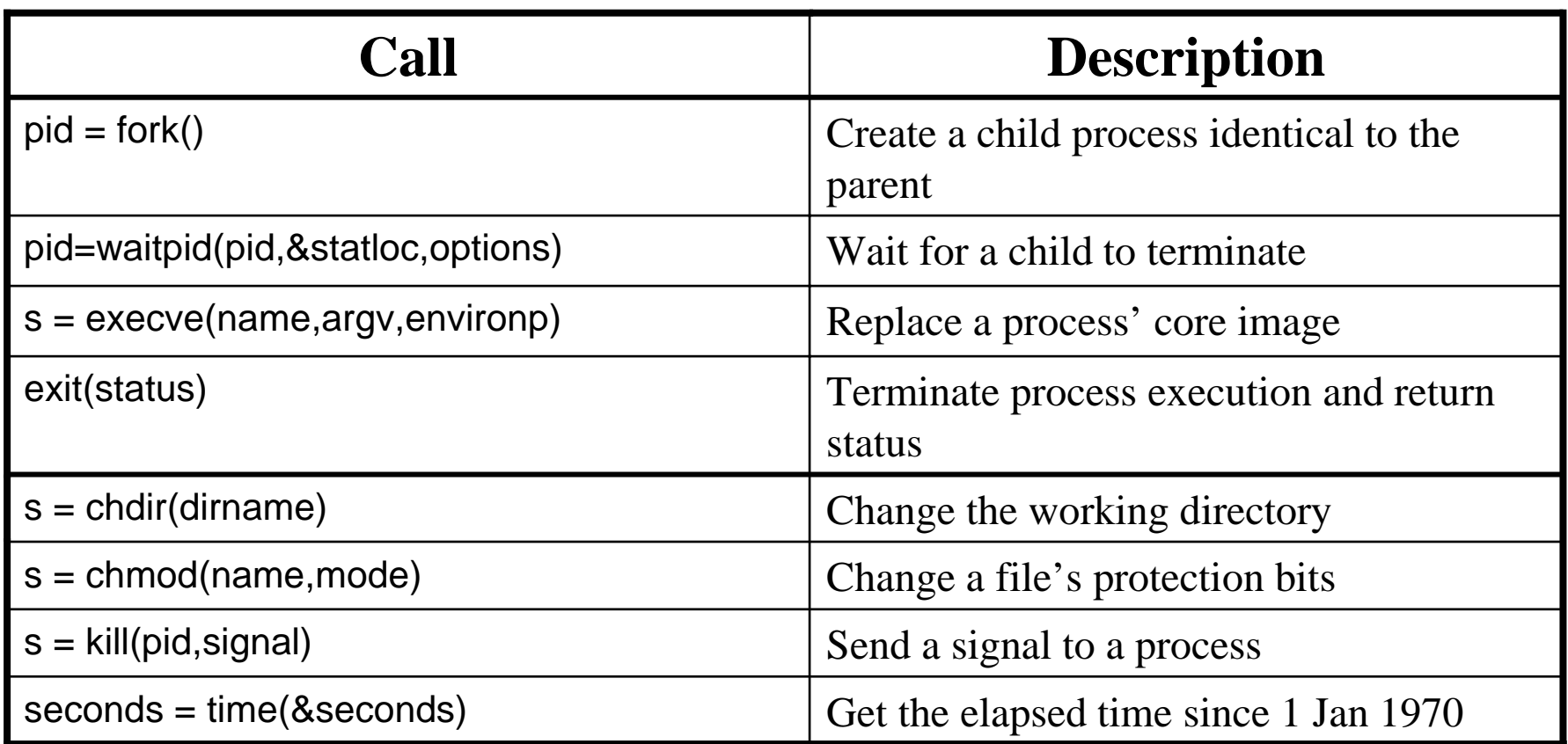

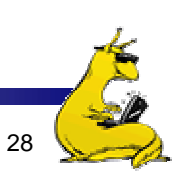

### A simple shell

```
while (TRUE) { \sqrt{ } repeat forever \frac{*}{ }type_prompt( ); /* display prompt */
 read_command (command, parameters) /* input from terminal */
if (fork() != 0) { \qquad \qquad /* fork off child process */
 /* Parent code */
 waitpid( -1, & status, 0); \frac{1}{2} /* wait for child to exit */
} else {
 /* Child code */
 execve (command, parameters, 0); /* execute command */
}
}
```
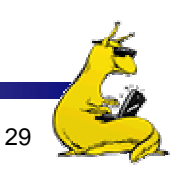

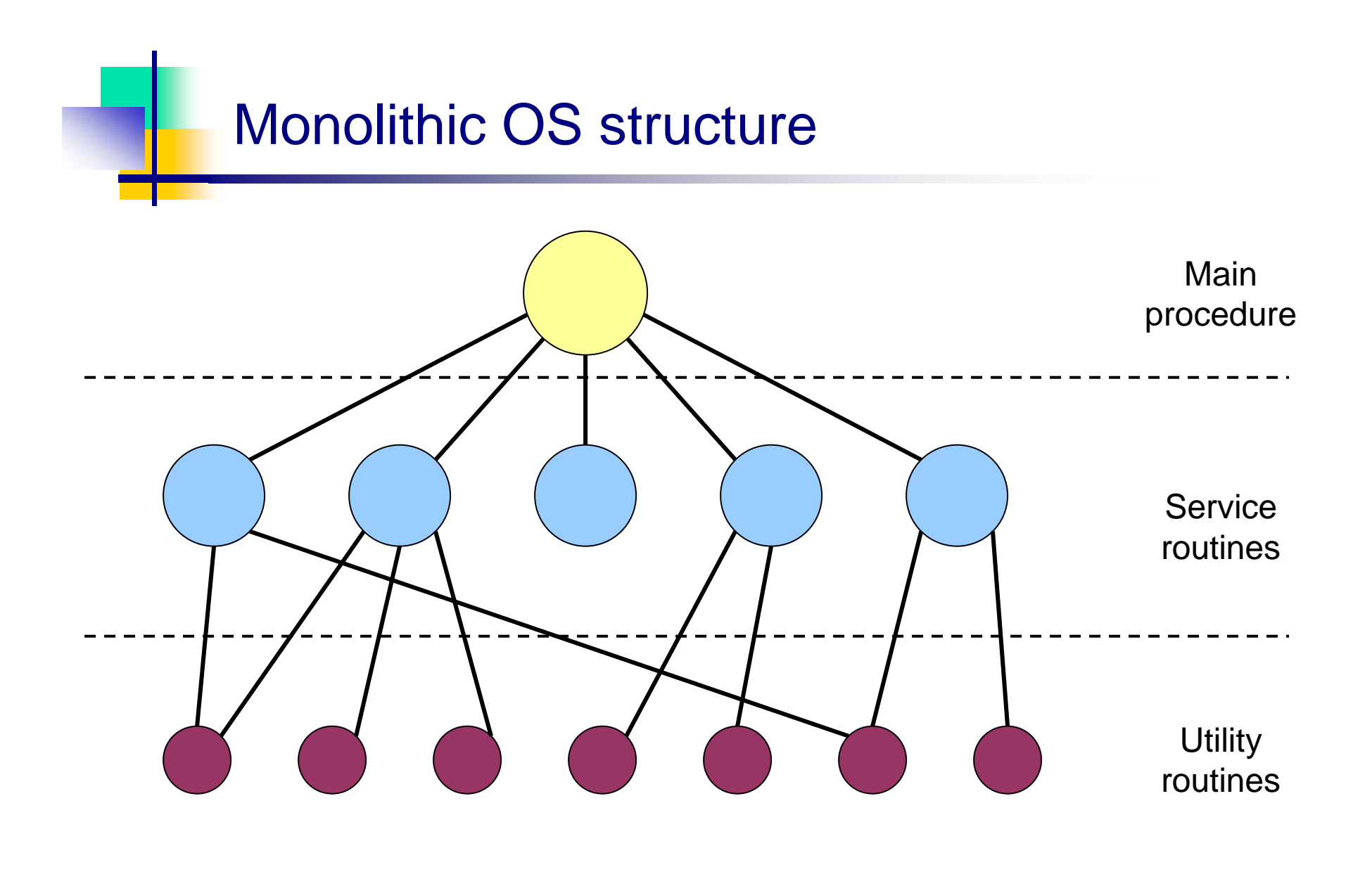

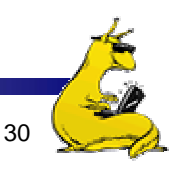

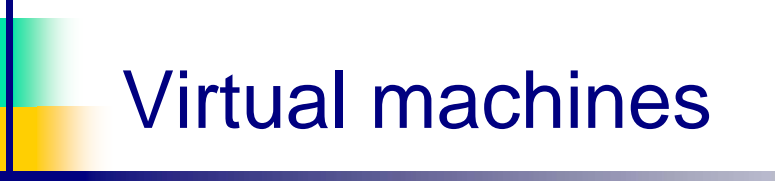

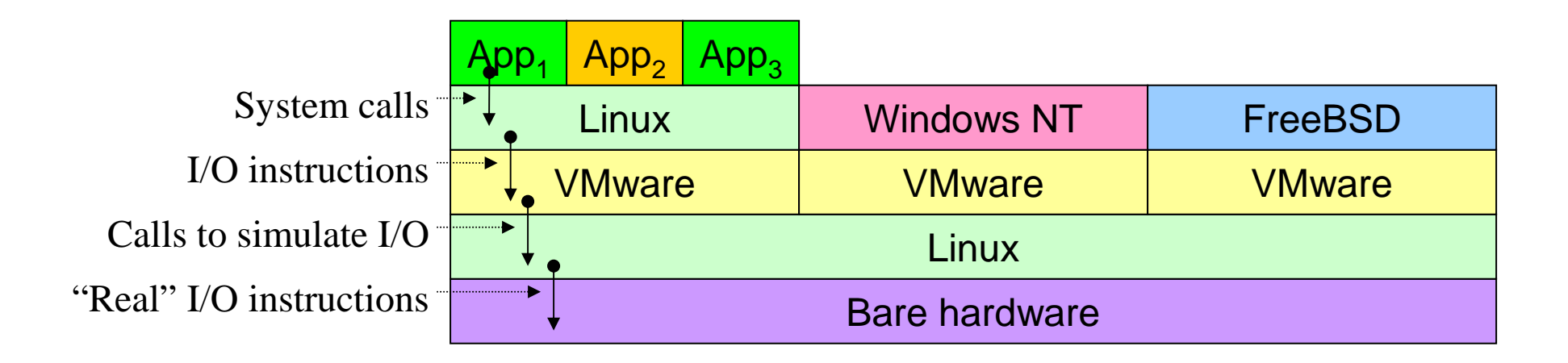

- $\mathcal{C}^{\mathcal{A}}$ First widely used in VM/370 with CMS
- $\overline{\mathcal{C}}$  Available today in VMware
	- Allows users to run any x86-based OS on top of Linux or NT
- $\sim 10$  "Guest" OS can crash without harming underlying OS
	- Only virtual machine fails—rest of underlying OS is fine
- F. "Guest" OS can even use raw hardware
	- Virtual machine keeps things separated

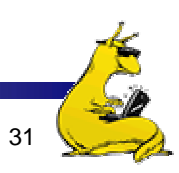

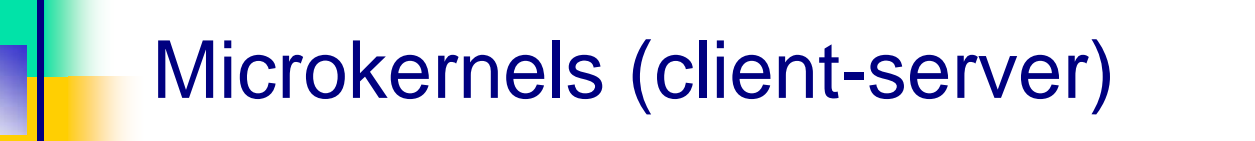

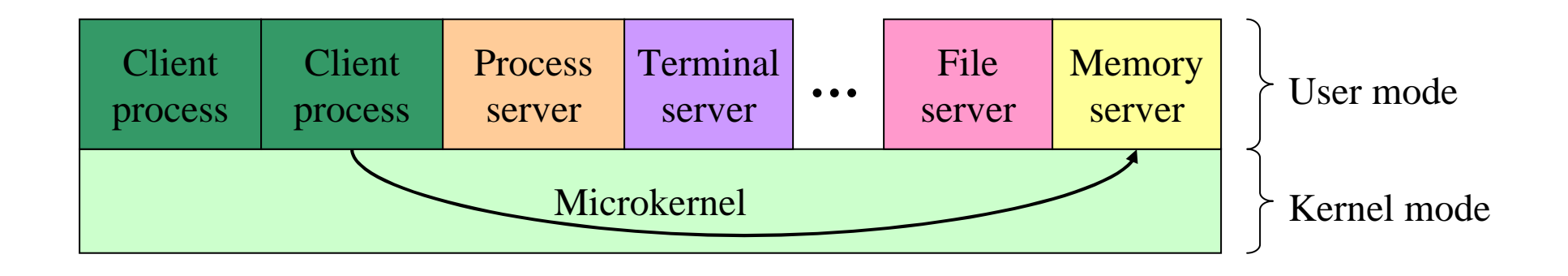

- **Processes (clients and OS servers) don't share memory** 
	- $\blacksquare$ Communication via message-passing
	- Separation reduces risk of "byzantine" failures
- $\mathcal{L}_{\mathcal{A}}$ Examples include Mach

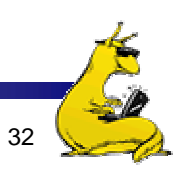

### Metric units

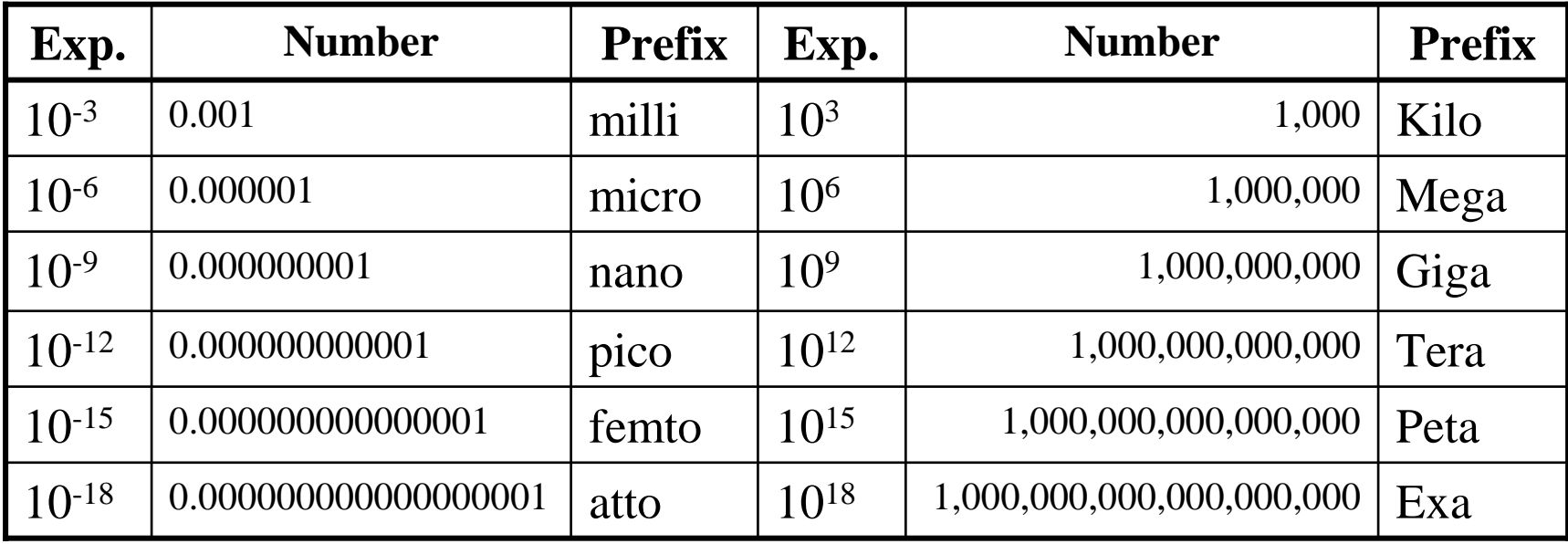

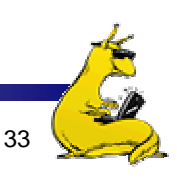